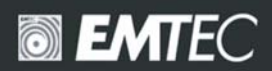

# **Manuel** Lecteur MP3<br>C215

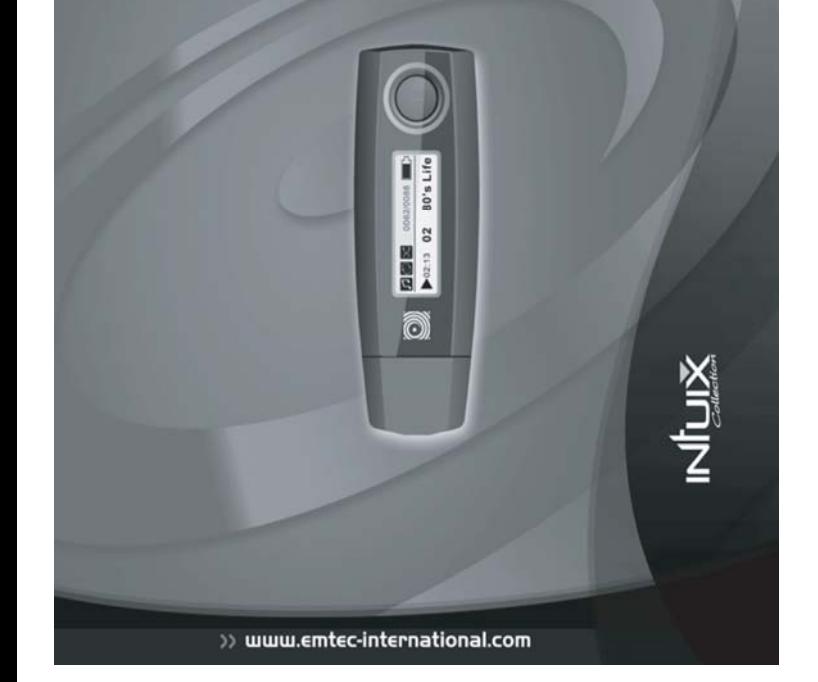

#### **Information réglementaire : Déclaration de conformité Marque commerciale : Emtec Limited Modèle: C215**

Ce dispositif est conforme aux stipulations de la Section 15 établies par les normes FCC. Le fonctionnement est sujet aux deux conditions suivantes :

(1) Ce dispositif ne causera pas d'interférences nuisibles, et

(2) Ce dispositif doit accepter tout type d'interférence reçue, les interférences pouvant causer un fonctionnement non désiré incluses.

#### **Préavis de FCC :**

Cet équipements a été testé et il a été vérifié qu'il est conforme aux limites des dispositifs digitaux de Classe B, conformément à la Section 15 des normes FCC. Ces limites ont été établies pour protéger raisonnablement contre les interférences nuisibles dans des installations résidentielles. Cet équipement crée, utilise et peut irradier une énergie en radiofréquence et, si il n'est pas installé ou utilisé selon les instructions, il pourrait causer des interférences nuisibles aux communications radio. Cependant, il n'est pas garanti que ces interférences n'aient pas lieu dans une installation particulière. Si l'équipement cause des interférences nuisibles aux réceptions radio ou télévision, ce qui peut être déterminé en allumant et en éteignant le dispositif, il est conseillé à l'utilisateur de corriger l'interférence en appliquant une ou plusieurs mesures suivantes :

- Réorienter o replacer l'antenne réceptrice.

- Augmenter la séparation entre l'équipement et le récepteur.

- Connecter l'équipement à une prise se trouvant sur un circuit différent de celui sur lequel le récepteur est connecté.

- Consulter le fournisseur ou un technicien radio/TV spécialisé pour recevoir de l'aide.

#### **Pour les clients en Europe**

Ce produit est conforme aux directives européennes suivantes :

89/336/EEC (Directive EMC)

Ce produit est conforme aux normes EN55022/A1 et EN 55024/A1 pour son utilisation dans les zones suivantes : résidentielle, commerciale et industrielle légère.

Si le produit cesse soudain de répondre ou s'éteint, cela peut être dû à une décharge d'électricité statique.

Dans ce cas, appliquer la procédure suivante :

- Éteindre l'appareil.
- Rallumer l'appareil.

#### **Préface**

Merci d'avoir acheté le lecteur MP3 Emtec. Avant d'utiliser ce dispositif, veuillez lire attentivement les instructions de ce manuel et le garder comme référence dans le futur. La mémoire flash du lecteur MP3 Emtec supporte de 1 GB à 4 GB. Il est facile à utiliser. Dès que l'utilisateur le connecte à un port USB, l'ordinateur reconnaît le lecteur MP3 Emtec et l'en informe. Copiez seulement les fichiers de musique depuis n'importe quel ordinateur sur le lecteur MP3 Emtec, appuyez sur « play » puis commencez à écouter. Aucun programme n'est nécéssaire. Le lecteur MP3 Emtec sert aussi de clé USB, en vous permettant de transférer et de sauvegarder tout types de fichiers. Nous essayons de fournir des produits de même apparence que celle des photos de ce manuel. Mais le modèle réel peut être légèrement différent de celui qui apparaît sur les photos. Veuillez consulter le produit réel comme référence. Le PC que nous mentionnons dans ce manuel fait référence, sauf dans le cas de spécifications différentes, à un ordinateur de bureau ou portable avec le système d'exploitation Windows. Tous les produits, dispositifs, lecteurs MP3 mentionnés dans ce manuel font référence, sauf dans le cas de spécifications différentes, au lecteur MP3. Il est interdit de reproduire ou de publier ce manuel dans tous les cas et formes sans le consentement écrit de Emtec. Emtec se réserve tous les droits. Emtec ne sera pas responsable de la perte de données, modifications du dispositif ou autres pertes indirectes produites par une mauvaise utilisation, une maintenance défectueuse, un problème de piles ou autres accidents. Emtec ne sera pas responsable de la récupération de données personnelles perdues. Emtec se consacre à l'amélioration du fonctionnement et rendement de ses produits. Les fonctions décrites dans ce manuel sont sujettes à des modifications, sans préavis, à des fins de progrès technique.

#### **Déclaration de non responsabilité**

1. Toutes les informations incluses dans ce manuel ont été élaborées avec précaution, mais celles-ci peuvent contenir cependant des erreurs et des fautes. Emtec ne sera pas responsable de ces erreurs et fautes.

2. Étant donné qu'il nous est impossible de contrôler la compréhension des utilisateurs de ce manuel, Emtec décline toute responsabilité pour tout accident ou perte causés par une mauvaise compréhension de ce manuel. Nous ne serons non plus responsables de toute perte causée par l'utilisation de ce produit ou de toute réclamation de la part de tiers.

3. Emtec sera seulement responsable des problèmes inhérents au dispositif, et non de la perte de données, modifications du dispositif ou autres pertes indirectes produites par un fonctionnement défectueux du software, de la maintenance ou d'autres accidents.

Emtec ne sera pas responsable de la récupération de données personnelles perdues.

4. Emtec se réserve le droit de modifier le software, hardware et le manuel de l'utilisateur de ce dispositif sans préavis.

5. Il est absolument interdit de copier, publier, transférer, emmagasiner dans un système localisable ou de traduire dans une autre langue sans le consentement par écrit de Emtec. from Emtec is strictly prohibited.

## **Important**

1. Ne pas laisser tomber ni donner d'impacts violents. Ceci pourrait causer un fonctionnement défectueux du dispositif.

2. Ne pas exposer le lecteur à des températures élevées ni aux rayons directs du soleil.

- 3. Le maintenir éloigné de lieux humides.
- 4. Ne pas le démonter.
- 5. Utiliser un linge sec pour nettoyer le lecteur.
- 6. Maintenir éloigné de produits chimiques comme le benzène ou les solvents.
- 7. Retirer la pile si le dispositif n'est pas utilisé pendant une période de temps longue.

#### **Précautions de sécurité**

Avant d'utiliser ce dispositif, lisez attentivement et comprenez toutes les instructions incluses dans ce chapitre, et suivez-les au pied de la lettre pour son utilisation future dans le but de garantir que le dispositif vous apportera satisfaction et divertissement longtemps.

1. Lire ce manuel attentivement, et assurez-vous de comprendre parfaitement le guide de fonctionnement et les avertissements de ce dispositif.

2. Vérifiez si le contenu du paquet contient tout ce qui est énuméré dans la liste. Si ce n'est pas le cas, Contactez immédiatement le vendeur.

3. Si vous n'utilisez pas le lecteur pendant une longue période de temps, vous devez retirer la pile. Si vous détectez une perte du liquide de la pile et le dispositif no fonctionne pas correctement, ne le démontez pas pour le nettoyer, ceci pourrait causer des dommages irréparables. Dans ce cas, contactez le service clientèle de Emtec pour recevoir une assistance technique et de l'aide de la part de l'équipe professionnelle de Emtec. Cependant, Emtec ne sera pas responsable de tout dommage résultant de la perte de liquide des piles.

4. Ce dispositif est un produit électronique de haute technologie, qui doit être maintenu éloigné de la chaleur, du froid et de l'humidité quand il est utilisé. Les points suivants doivent être spécialement pris en compte :

a) Ne pas exposer le dispositif à la lumière solaire forte, et le maintenir éloigné des sources de chaleur.

b) Éviter d'utiliser le dispositif à l'air libre avec des basses températures pendant une durée prolongée.

c) Ne pas placer le dispositif dans une ambiance extrêmement humide ; prenez soin de ne pas renverser d'eau ni de liquides sur le dispositif. Si cela était le cas, vous devez immédiatement l'éteindre.

d) Le dispositif ne doit pas être utilisé dans des lieux avec beaucoup de poussière ou de saleté.

e) Ne pas nettoyer le dispositif avec des détergents contenant des éléments chimiques ou d'autres solutions pour éviter des dommages crées par la corrosion ou l'humidité. Si cela était nécessaire, veuillez le nettoyer avec un linge doux ou du papier.

5. Ne jamais utiliser le dispositif dans un champ magnétique fort. Évitez les ambiances avec une charge électrique élevée ou des interférences magnétiques pour éviter ainsi la perte de données.

6. Ne pas laisser tomber au sol le dispositif ni lui donner d'impacts violents contre d'autres objets, ce qui pourrait causer des dommages inutiles.

7. Le dispositif utilise une mémoire de données interne. En général, même si le dispositif est arrêté soudainement, les données ne seront pas perdues. Mais un fonctionnement défectueux ou des interférences électromagnétiques fortes peuvent provoquer la perte de données. Il est donc conseillé aux utilisateurs de faire une copie de toutes les données importantes. Emtec sera seulement responsable des problèmes inhérents au dispositif, et non de la perte de données ou autres pertes indirectes produites par un fonctionnement ou une maintenance défectueux, ou d'autres accidents. Emtec ne sera pas responsable de la récupération de données personnelles perdues.

8. Ne pas ouvrir le dispositif dans aucune circonstance. Le fabricant ne sera pas responsable de tout dommage résultant de la manipulation non autorisée du produit.

## **Caractéristiques du produit**

**Caractéristiques** 

- Formats : MP3, WMA
- Permet de reproduire et de transférer des fichiers audio et d'autres types.
- Dispositif de mémoire de masse
- Mémoire flash incorporée
- Écran de matrice de points
- Supporte les fichiers 8kbps ~ 320kbps (MP3), 64kbps ~ 320kbps (WMA) et VBR.
- USB 2.0 vitesse rapide
- Win 98SE / Win2K / WinME / WinXP / WinVista
- Aucun driver n'est nécessaire pour le transfert de fichiers/audio (WinME / Win2K / WinXP
- / WinVista)
- Radio FM

# **Schémas du produit**

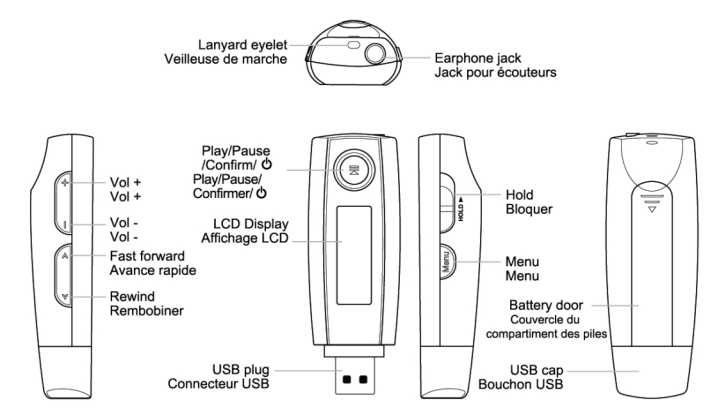

#### **Description de l'écran LCD**

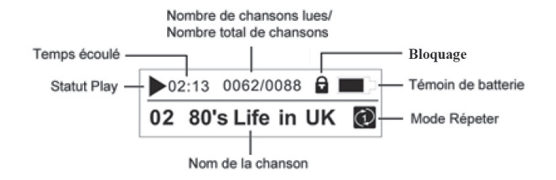

#### **Installation des piles**

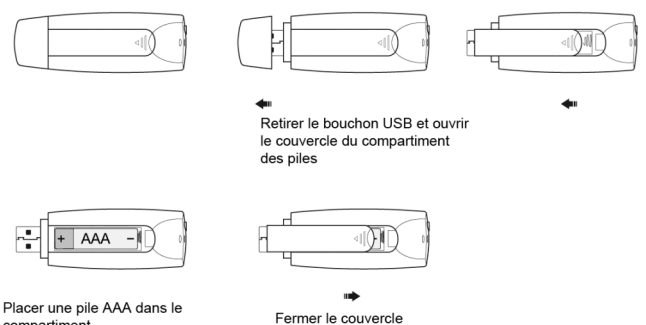

compartiment. Faites attention à la polarité

# **Instructions de fonctionnement des touches Remarque :**

Appuyer-----appuyer sur la touche moins d'une seconde Appuyer longuement-----appuyer sur la touche plus d'une seconde

# **En mode Musique**

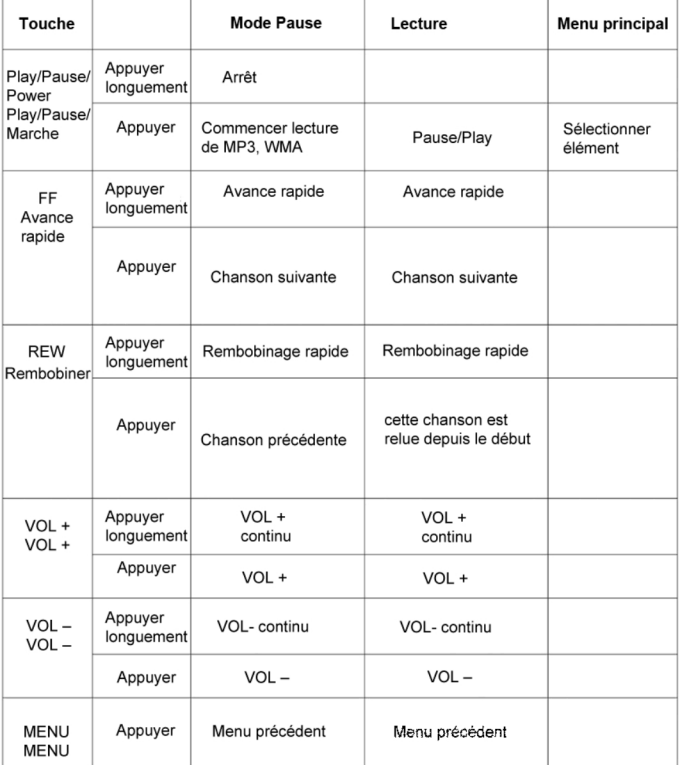

# **En mode FM**

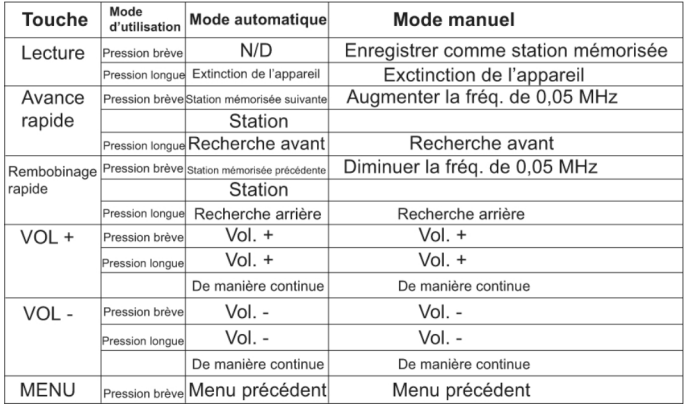

# **Opérations basiques Marche**

Appuyer sur la touche ▶II pour mettre le dispositif en marche quand il est arrêté. Quand le dispositif est mis en marche, il est en mode musique.

## **Arrêt**

Appuyer longuement sur la touche  $\blacktriangleright$ II. Stop/Pause, et le dispositif s'éteindra automatiquement.

#### **Bloquage**

Quand le lecteur est bloqué après avoir appuyé sur la touche "Bloquer", aucune touche ne fonctionne. En appuyant sur la touche "Bloquer" sur la droite, il apparaîtra une icône "Blocage touches" sur l'écran LCD. Avec la fonction de blocage, un fonctionnement défectueux peut être évité.

#### **Réglage du volume**

Vous pouvez augmenter ou baisser le volume en appuyant sur la touche + ou-. En appuyant longuement sur la touche + ou -, vous pouvez augmenter ou baisser le volume de façon continue.

#### **Mode musique**

Appuyer sur la touche ▶II pour mettre le dispositif en marche quand il est arrêté. Quand le dispositif est mis en marche, il est en mode musique.

#### **Mode FM**

Appuyer une  $\geq$  fois pour sélectionner la fonction Radio. Appuyer une  $\blacktriangleright$  II seconde fois pour passer en mode Radio.

#### **Remarques :**

Appuyer sur la touche "Menu" une fois en mode lecture pour lire un fichier spécifique ou pour lire tout le fichier.

Appuyer deux fois sur la touche "Menu" en mode lecture pour entrer dans le menu principal. L'utilisateur peut entrer en mode musique ou en mode configuration.

#### **Diagramme du Menu**

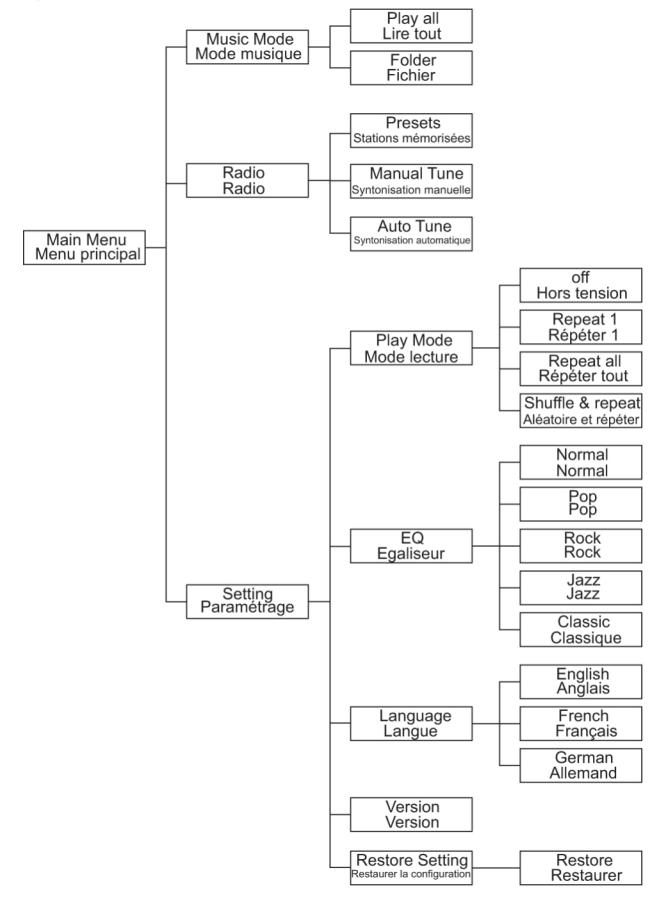

# **Connexion à l'ordinateur Exigences du sytème**

Compatible seulement avec Windows 98 Second Edition (Win98 demande un driver téléchargeable depuis notre site web **www.emtec-international.com**), 2000(SP2), ME, XP(SP1), Vista. Les autres systèmes ne sont pas compatibles. (Windows 98 n'est pas compatible)

- Pentium II 200MHz
- 64 MB RAM
- 500MB espace mémoire
- lecteur CD-Rom
- Port USB 1.1 ou plus (USB 2.0 recommendé)

# **Connexion à l'ordinateur via USB**

Le dispositif peut se connecter à l'ordinateur via USB directement ou via câble USB comme ci-dessous :

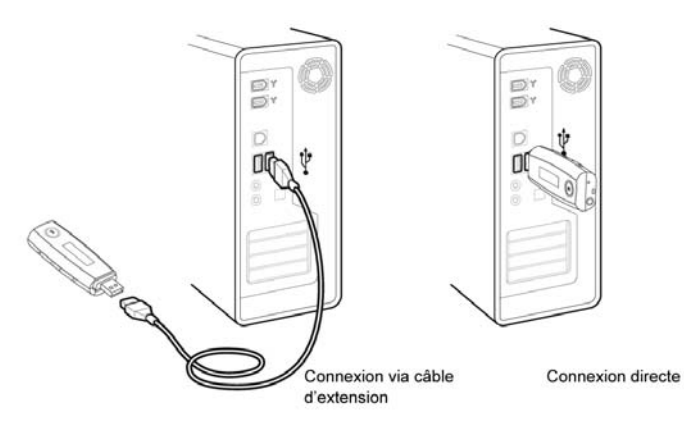

# **Remarques :**

1) Le dispositif bloquera la fonction "marche" quand il sera en mode USB (c'est à dire qu'il sera éteint quand vous le débrancherez du PC).

2) Avant de retirer le dispositif du PC, assurez-vous d'avoir correctement retiré le dispositif sur le bureau Windows.

# **Télécharger et décharger des fichiers**

Après avoir connecté le dispositif à l'ordinateur, pour télécharger et décharger des fichiers, il s'agit seulement de les glisser-déposer.

1. Double-cliquer sur "Poste de travail", vous verrez une nouvelle icône "Disque amovible", qui représente votre lecteur.

2. Si vous désirez décharger des fichiers depuis le lecteur vers l'ordinateur, glisser seulement les fichiers désirés vers "Disque amovible", qui représente votre lecteur.

3. Vous pouvez aussi télécharger des fichiers vers votre lecteur depuis l'ordinateur.

4. Pendant le déchargement/téléchargement, maintenir l'USB connecté à l'ordinateur. Quand cette opération est terminée, débrancher le port USB.

5. Le dispositif peut emmagasiner tout types de fichiers, en plus de fichiers de musique.

# **Remarques :**

1. En transférant les fichiers, assurez-vous de les copier depuis votre disque dur. Si vous déplacez ou coupez des fichiers depuis le disque dur puis les collez sur le lecteur, ces fichiers ne seront plus disponibles sur votre disque dur.

2. En utilisant l'explorateur de Windows, les fichiers de données peuvent être transférés depuis le lecteur vers le PC.

3. Les fichiers de données placés dans le lecteur ne peuvent pas être explorés avec l'interface de l'utilisateur.

4. Il n'est pas nécessaire de placer les fichiers de musique dans le fichier Musique. Ils peuvent être placés n'importe où dans le dispositif.

## **Résolution de problèmes**

1. Le dispositif ou l'écran LCD ne fonctionnent pas.

1) Vérifiez si les piles ont assez de puissance.

2) Vérifiez si la polarité des piles est correcte.

2. Le dispositif ne répond pas si l'on appuie sur les touches

Vérifiez si le dispositif est bloqué "Blocage touches". Si les touches sont bloquées, elles ne fonctionnent pas.

3. Quand le dispositif est connecté à l'ordinateur, il n'y a pas d'icône représentant le dispositif sur l'ordinateur.

Connecter correctement à l'ordinateur via USB. Assurez-vous d'avoir installé correctement le dispositif en vérifiant dans le "gestionnaire de dispositifs" de l'ordinateur.

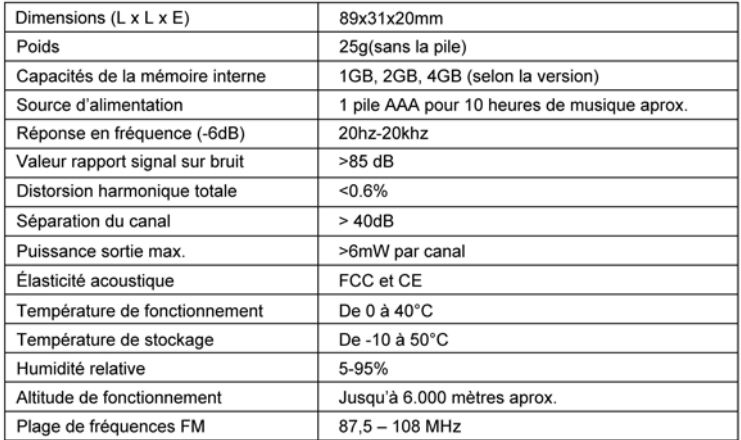

# **Remarque :**

Les spécifications du dispositif sont sujettes à des modifications, sans préavis, dans le but d'améliorer les performances du produit

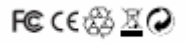